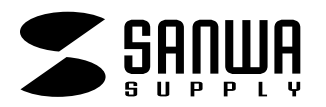

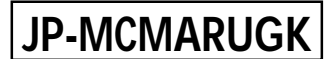

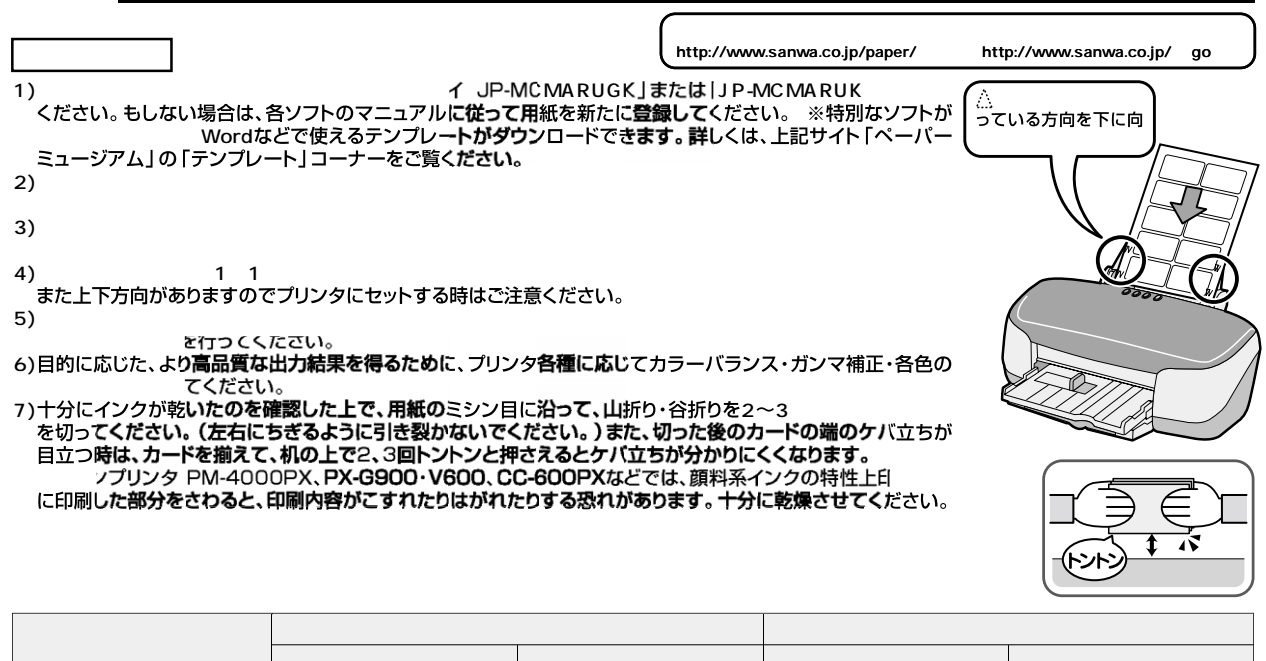

**フォト光沢名刺カード・角丸**

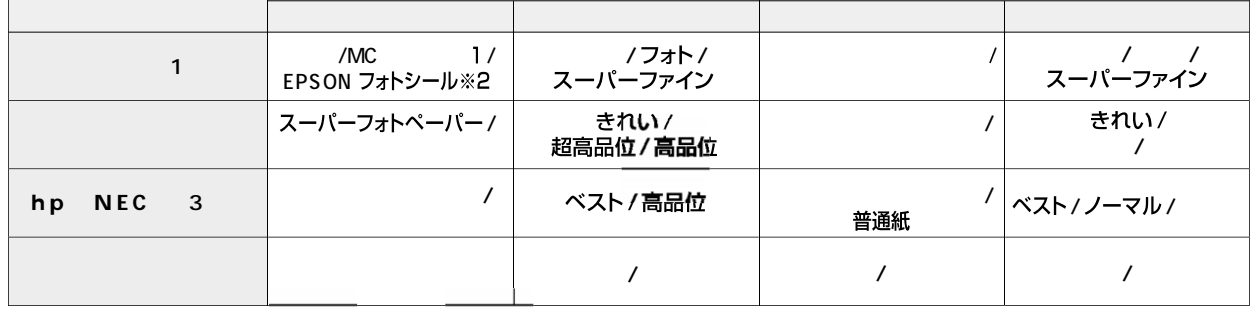

注)普通紙モード、高速印刷、イン**クセーブモ**ード、双方向**印刷(エブソ**ン)<br>- 1 The March Poly And Control Controlled And The Poly Controlled And The Poly And The Poly And The Poly And T<br>- 2 The NEC<br>- 3 The NEC

**注** edge by the contract of the contract of the contract of the contract of the contract of the contract of the co

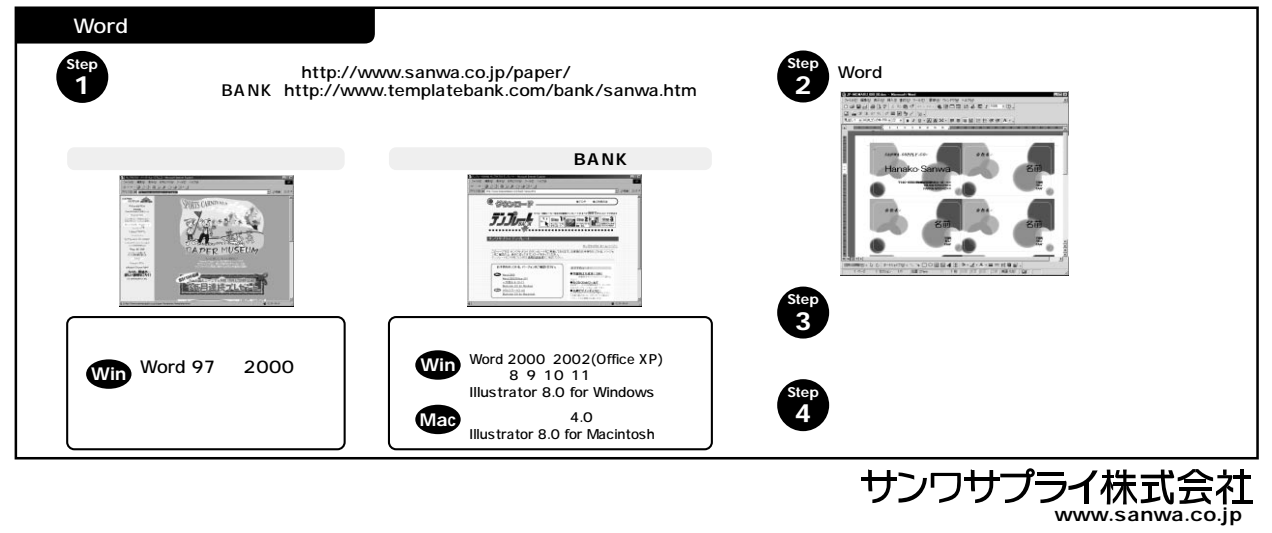